TBM

**System i**

システム管理

電源操作プログラムによるシステム遮断の制御

バージョン *6* リリース *1*

TBM

**System i**

システム管理

電源操作プログラムによるシステム遮断の制御

バージョン *6* リリース *1*

#### お願い =

本書および本書で紹介する製品をご使用になる前に、 21 [ページの『特記事項』に](#page-26-0)記載されている情 報をお読みください。

本書は、IBM i5/OS (プロダクト番号 5761-SS1) バージョン 6、リリース 1、モディフィケーション・レベル 0 に適 用されます。また、改訂版で断りがない限り、それ以降のすべてのリリースおよびモディフィケーションに適用され ます。このバージョンは、すべての RISC モデルで稼働するものではありません。また CISC モデルでは稼働しませ ん。

IBM 発行のマニュアルに関する情報のページ

http://www.ibm.com/jp/manuals/

こちらから、日本語版および英語版のオンライン・ライブラリーをご利用いただけます。また、マニュアルに関する ご意見やご感想を、上記ページよりお送りください。今後の参考にさせていただきます。

(URL は、変更になる場合があります)

お客様の環境によっては、資料中の円記号がバックスラッシュと表示されたり、バックスラッシュが円記号と表示さ れたりする場合があります。

 原 典: System i Systems management Controlling system shutdown using a power-handling program Version 6 Release 1

発 行: 日本アイ・ビー・エム株式会社

担 当: ナショナル・ランゲージ・サポート

第1刷 2008.2

この文書では、平成明朝体™W3、平成明朝体™W7、平成明朝体™W9、平成角ゴシック体™W3、平成角ゴシック体™ W5、および平成角ゴシック体™W7を使用しています。この(書体\*)は、(財)日本規格協会と使用契約を締結し使用し ているものです。フォントとして無断複製することは禁止されています。

注∗ 平成明朝体"W3、平成明朝体™W9、平成角ゴシック体"W3、 平成角ゴシック体"W5、平成角ゴシック体"W7

**© Copyright International Business Machines Corporation 1998**、**2008. All rights reserved.**

© Copyright IBM Japan 2008

# 目次

## [電源操作プログラムによるシステム遮断の](#page-6-0)

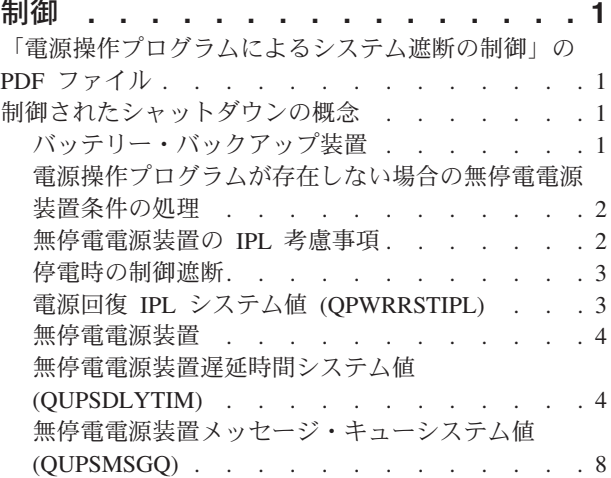

 $\| \cdot \|$ 

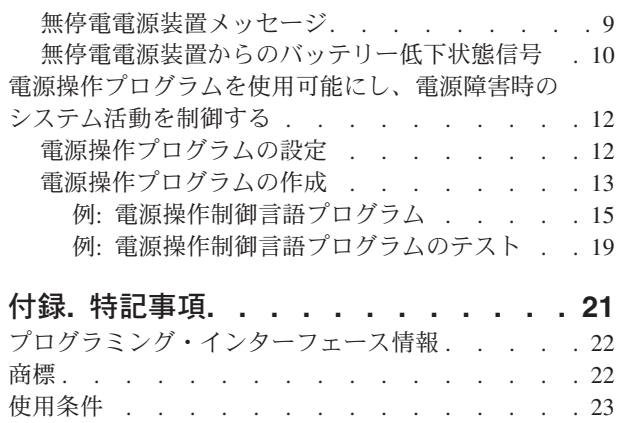

## <span id="page-6-0"></span>電源操作プログラムによるシステム遮断の制御

電源操作プログラムは、停電時の中断を最小限にすることができます。電源操作プログラムと共に、無停電 電源装置などの電源保護装置を使用してください。

電源保護装置 (たとえば無停電電源装置) を使用すると、一時的に通常電源が中断しても、システムに電力 の供給が行われます。このようにして、システム機能が異常終了することを避けることができます。制御遮 断機構により、システムの遮断が可能な限り円滑に行われ、初期プログラム・ロード (IPL) 時に不都合な 影響を最小限にとどめます。

ここに挙げられている CL プログラムの例を、特定のシステム要件に応じて作り替えることができます。 また、ユーザーが作成した電源操作プログラムをテストすることもできます。

注**:** コード例を使用すると[、コードに関するライセンス情報および特記事項の](#page-25-0)条件に同意したことになりま す。

## 「電源操作プログラムによるシステム遮断の制御」の **PDF** ファイル

この情報の PDF ファイルを表示および印刷することができます。

本書の PDF 版を表示またはダウンロードするには、電源操作プログラムによるシステム遮断の制御 (約 320 KB) を選択します。

### **PDF** ファイルの保管

表示または印刷のために PDF をワークステーションに保管するには、以下のようにします。

- 1. ブラウザーで PDF リンクを右クリックする。
- 2. PDF をローカルで保管するオプションをクリックする。
- 3. PDF を保管しようとするディレクトリーにナビゲートする。
- 4. 「保管」 をクリックする。

#### **Adobe Reader** のダウンロード

これらの PDF を表示または印刷するには、Adobe® Reader がご使用のシステムにインストールされている

必要があります。[Adobe Web](http://www.adobe.com/products/acrobat/readstep.html) サイト (英語) (www.adobe.com/products/acrobat/readstep.html) いちフリ ー・コピーをダウンロードできます。

## 制御されたシャットダウンの概念

電源操作プログラムを使用してシステム遮断を制御する前に、関連する概念を理解しておいてください。

## バッテリー・バックアップ装置

バッテリー・バックアップ装置は、無停電電源装置がない場合、あるいは無停電電源装置が故障している場 合の安全策を提供します。

<span id="page-7-0"></span>バッテリー・バックアップ装置により、30 秒間の実行時間が確保されます。AC 電源が 30 秒以内に回復 しない場合、システムは直ちに制御遮断を行います。

システム 620、640、650、720、730、740、830、SB1、SB2、SB3 には、バッテリー・バックアップ装置が 装備されています。

### 電源操作プログラムが存在しない場合の無停電電源装置条件の処理

電源操作プログラムが存在しない場合、いくつかのシステム値を変更しなければならない場合があります。 制御されたシステム遮断を処理する電源操作プログラムがない場合、考慮事項があります。

電源操作プログラムがないことを指定するには、QUPSMSGQ のデフォルトである QSYSOPR を使用しま す。このデフォルトを使用すると、システムは電源に関連したすべてのメッセージを QSYSOPR に送信し ます。 QUPSDLYTIM を \*NOMAX 以外の値に設定する必要があります。

通常、ワークステーション装置に対する電力の供給は行われません。通常電源が中断すると、システムは活 動状態を保ちますが、ワークステーション・ジョブは一般に異常終了します。システムが無停電電源装置を 利用して動作している間に通常電源が回復すると、システムは活動状態を保ち、ワークステーション・ジョ ブは再始動可能になります。

QUPSDLYTIM タイマーが終了するか、またはバッテリー低下信号が出されると、システムは主記憶域を保 存し、電源をオフにします。無停電電源装置とシステム・サイズに合った QUPSDLYTIM の値を選択して ください。

無停電電源装置の電力供給中にシステムの電源を遮断する場合、通常電源の回復時に IPL を実行するかど うかは QPWRRSTIPL によって判別されます。デフォルトでは、IPL を実行しません。

#### 関連概念

12 [ページの『電源操作プログラムを使用可能にし、電源障害時のシステム活動を制御する』](#page-17-0) システム・ソフトウェア・サポートは、バッテリー機構用、または無停電電源装置用でも、基本的には 同じものです。

8 [ページの『無停電電源装置メッセージ・キューシステム値](#page-13-0) (QUPSMSGQ)』

無停電電源装置メッセージ・キュー (QUPSMSGQ) システム値は、電源装置メッセージの送信先メッセ ージ・キューを決定します。

4 [ページの『無停電電源装置遅延時間システム値](#page-9-0) (QUPSDLYTIM)』

無停電電源装置遅延タイマー (QUPSDLYTIM) は、主記憶域を保存し、システムの電源遮断を行うまで システムが待機する時間を制御します。

3 [ページの『電源回復](#page-8-0) IPL システム値 (QPWRRSTIPL)』

この値は、通常電源に障害が起こってシステムが終了する時、およびその後で障害が回復する時に起こ る事柄を制御します。

## 無停電電源装置の **IPL** 考慮事項

システムが初期プログラム・ロード (IPL) を実行するときに、ライセンス内部コードはさまざまな内部ス イッチを調べ、システムの電源が正しくオフになったかどうかを確認します。

システムの電源遮断 (PWRDWNSYS) コマンドが正常終了した場合にのみ、システムの電源は正しくオフ になります。他の方法によるシャットダウンの場合、i5/OS® オペレーティング・システムは次回の IPL を 異常と判断します。ライセンス内部コードは、システムが主記憶域を保管し、電源遮断手順を正常に行った 場合に、 IPL が正常であると判断します。どちらの電源遮断手法も正常に行われなかった場合、ライセン ス内部コードは、次回の IPL で種々の回復機能を実行します。

<span id="page-8-0"></span>異常な IPL が生じると、i5/OS プログラムは追加の回復機能を実行します。在席 IPL では、これらの機能 のいくつかを制御できます。電源回復 IPL システム値 (QPWRRSTIPL) によって行われる不在 IPL、また は時間指定 IPL の場合、システムは現在設定されている処置を行います。

電力がバッテリー・バックアップ装置または無停電電源装置によって提供されているときに、システムの電 源遮断 (PWRDWNSYS) コマンドが実行されると、システムは次回の IPL までジョブ・ログの書き出しを すべて保留します。システムがこのような方法で PWRDWNSYS を実行するのは、処理の量を最小限にと どめるためです。バッテリー・バックアップ装置の動作中にシステムが IPL を実行することはありませ ん。

通常電源がオフで、システムが無停電電源装置を利用して動作している場合、システムは IPL を実行でき ます。これは時間指定 IPL またはリモート IPL には当てはまりません。通常電源に障害がある場合は、手 動でしか IPL を開始できません。

#### 関連概念

『電源回復 IPL システム値 (QPWRRSTIPL)』

この値は、通常電源に障害が起こってシステムが終了する時、およびその後で障害が回復する時に起こ る事柄を制御します。

#### 関連資料

9 [ページの『無停電電源装置メッセージ』](#page-14-0)

エラー・メッセージの中には、無停電電源装置に関連するものがあります。

### 停電時の制御遮断

停電時の制御遮断機構は、通常電源の停電後に、システムを正常な方法で遮断することを可能にします。停 電時の制御遮断機構は、システムを無停電電源装置に接続した場合にのみ利用できます。

通常電源が QUPSDLYTIM システム値によって指定された時間内に回復しない場合、ライセンス内部コー ドが各ジョブに対し、次の命令境界で終了するようにという信号を送ります。一般に、ジョブは次の命令境 界にあるか、または間もなくそこに達することになります。しかし、実行に長時間を要する命令 (たとえ ば、アクセス・パスを構築したり、プログラムを作成したりする命令) は、許可されている時間内に完了し ないかもしれません。命令境界に達するための固定された内部時間が経過すると、主記憶域の変更されたペ ージが補助記憶装置に書き込まれ、システムは異常遮断し、次いで電源がオフになります。

停電時の制御遮断が正常に終了すると、ライセンス内部コードは次回のシステム・プログラムの初期プログ ラム・ロード (IPL) を正常なものと見なしますが、オペレーティング・システムはこれを正常なものとは 見なしません。システムが停電時の制御遮断を完了するまで無停電電源装置のバッテリーがもたない場合、 ライセンス内部コードは次回の IPL を異常なものと見なします。

#### 関連概念

4 [ページの『無停電電源装置』](#page-9-0)

無停電電源装置は、通常電源に障害が生じたときに AC 電源を供給します。 通常、無停電電源装置の バックアップ時間は制限されています。

4 [ページの『無停電電源装置遅延時間システム値](#page-9-0) (QUPSDLYTIM)』

無停電電源装置遅延タイマー (QUPSDLYTIM) は、主記憶域を保存し、システムの電源遮断を行うまで システムが待機する時間を制御します。

## 電源回復 **IPL** システム値 **(QPWRRSTIPL)**

この値は、通常電源に障害が起こってシステムが終了する時、およびその後で障害が回復する時に起こる事 柄を制御します。

<span id="page-9-0"></span>デフォルトは 0 (使用不可能) です。これは、通常電源の回復時にシステムが IPL を実行しないことを指 定します。

次の条件のいずれかが当てはまる場合は、通常、この値を 0 のままにしておきます。

- v システムを再び手動で始動する場合。
- もう一度 IPL を実行するのに十分なバッテリーが再充電されているかを確認する電源操作プログラムが ある場合。

#### 関連概念

2 [ページの『電源操作プログラムが存在しない場合の無停電電源装置条件の処理』](#page-7-0) 電源操作プログラムが存在しない場合、いくつかのシステム値を変更しなければならない場合がありま す。制御されたシステム遮断を処理する電源操作プログラムがない場合、考慮事項があります。

2 [ページの『無停電電源装置の](#page-7-0) IPL 考慮事項』

システムが初期プログラム・ロード (IPL) を実行するときに、ライセンス内部コードはさまざまな内部 スイッチを調べ、システムの電源が正しくオフになったかどうかを確認します。

### 無停電電源装置

無停電電源装置は、通常電源に障害が生じたときに AC 電源を供給します。通常、無停電電源装置のバッ クアップ時間は制限されています。

無停電電源装置は、通常電源が途絶えている間、システムおよび関連するすべてのディスク装置コントロー ラーおよびデバイスに、電力を供給します。無停電電源装置の実行時間は、停電時の制御遮断を行うのに十 分な時間に設定する必要があります。

3 つのシステム値が無停電電源装置に影響します。これらのシステム値は、無停電電源装置が接続された時 に電力供給信号が変わるのに応じてシステムがとる処置を定義します。

- v [QUPSMSGQ](#page-13-0)
- QUPSDLYTIM
- OPWRRSTIPL

関連概念

3 [ページの『停電時の制御遮断』](#page-8-0)

停電時の制御遮断機構は、通常電源の停電後に、システムを正常な方法で遮断することを可能にしま す。停電時の制御遮断機構は、システムを無停電電源装置に接続した場合にのみ利用できます。

『無停電電源装置遅延時間システム値 (QUPSDLYTIM)』

無停電電源装置遅延タイマー (QUPSDLYTIM) は、主記憶域を保存し、システムの電源遮断を行うまで システムが待機する時間を制御します。

10 [ページの『無停電電源装置からのバッテリー低下状態信号』](#page-15-0)

システムのバッテリーが特定の充電レベルを下回ると、無停電電源装置はバッテリー低下状態信号を出 します。

## 無停電電源装置遅延時間システム値 **(QUPSDLYTIM)**

無停電電源装置遅延タイマー (QUPSDLYTIM) は、主記憶域を保存し、システムの電源遮断を行うまでシ ステムが待機する時間を制御します。

待機時間が終了する前に通常電源が回復した場合、システムはタイマーをリセットします。待機時間を超え ると、システムは主記憶域の保管を開始するか、または制御遮断を行います。

QUPSDLYTIM 値として次の 3 つの選択肢があります。

- v \*BASIC または \*CALC
- 数値
- \*NOMAX

QUPSDLYTIM システムによって指定される時間としては、次のような値があります。

- v QUPSDLYTIM が \*NOMAX に設定されている場合は無限 (電源操作プログラムを持っていなければな りません)。
- QUPSDLYTIM が \*BASIC または \*CALC に設定されている場合は固定内部遅延。
- v QUPSDLYTIM によって指定される代替値。値は正数で、秒単位でなければなりません (ゼロは遅延なし を意味します)。

QUPSDLYTIM が \*NOMAX に設定されている場合は、以下の条件を満たしていなければなりません。そ うでない場合、システムは即時遮断を開始します。

- v QUPSMSGQ システム値で指定されているメッセージ待ち行列が存在しなければならない。
- v メッセージ待ち行列がワークステーション・メッセージ待ち行列 (または QSYSOPR) である場合、中断 または通知モードでなければならない。
- v メッセージ待ち行列がワークステーション・メッセージ待ち行列でない場合、それらはジョブによって 割り振られなければならない。

これらの選択肢とその意味を図示します。

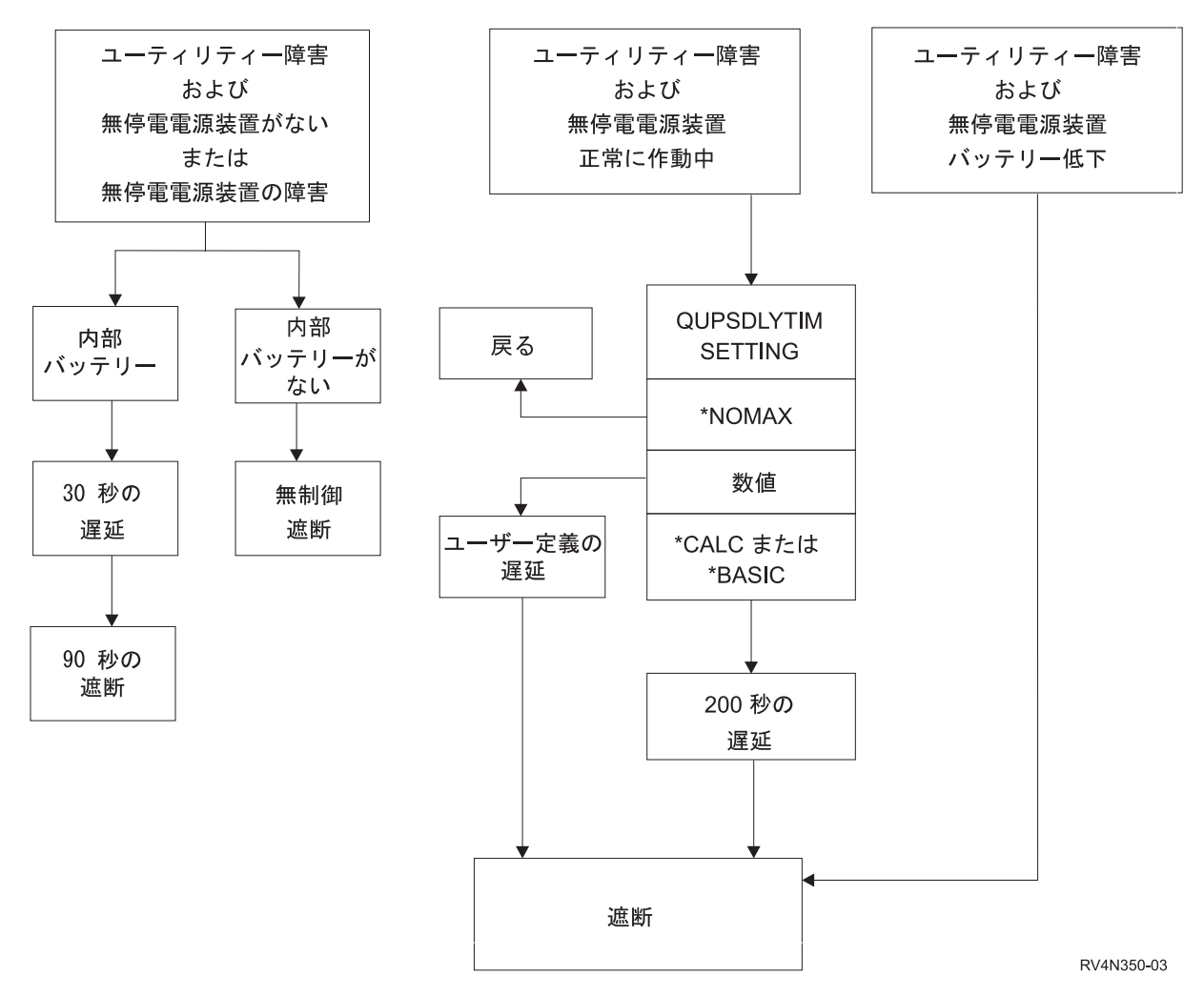

図 *1. QUPSDLYTIM* 値と処置

注**:**

- v QUPSDLYTIM のデフォルト値は \*CALC です。 QUPSDLYTIM を \*CALC に設定したままにして おくと、無停電電源装置の効果を無効にすることになります。 \*BASIC と \*CALC は、オペレーテ ィング・システムの V3R6 またはそれ以降のリリースで稼働しているシステムでは、同じ働きをし ます。
- v QUPSDLYTIM が \*BASIC または \*CALC に設定されている場合は、システムは固定された間隔遅 延 (200 秒) の後に制御遮断を行います。無停電電源装置を持っている場合には、数値を指定するこ とができます。

フローチャートでは、QUPSDLYTIM システム値の値およびアクションを示しています。フローチャート は、チャートの最上部にある 3 つのボックスから始まります。

最上部の最初のボックスには、「ユーティリティー障害、および無停電電源装置がない、または UPS 障 害」というラベルが付いています。このボックスから 2 つの矢印が出ています。矢印の 1 つは「内部バッ テリー」というラベルが付いているボックスへ進みます。

もう 1 つの矢印は「内部バッテリーがない」というラベルが付いているボックスへ進みます。「内部バッ テリー」というラベルが付いているボックスからは、「30 秒の遅延」というラベルが付いている別のボッ クスへ進みます。「30 秒の遅延」というラベルが付いているボックスからは、「90 秒の遮断」というラベ ルが付いているボックスへ進みます。

「内部バッテリーがない」というラベルが付いているボックスからは、「無制御遮断」というラベルが付い ているボックスへ進みます。

最上部の 2 番目のボックスには、「ユーティリティー障害、および無停電電源装置は正しく作動してい る」というラベルが付いています。このボックスからの矢印は「QUPSDLYTIM SETTING」というラベル が付いている別のボックスに進みます。このボックスは、「QUPSDLYTIM SETTING」用の 3 つの設定 (「\*NOMAX」、「数値」、および「\*CALC または \*BASIC」) を示しています。

「\*NOMAX」が選択されると、矢印は「戻る」というラベルが付いている別のボックスへ進みます。「数 値」が選択されると、「QUPSDLYTIM SETTING」ボックスから出ている矢印は、「ユーザー定義の遅 延」というラベルが付いている別のボックスへ進みます。「ユーザー定義の遅延」ボックスからのもう 1 つの矢印は、「遮断」というラベルが付いているボックスへ進みます。「\*CALC または \*BASIC」が選択 されると、「QUPSDLYTIM SETTING」ボックスから出ている矢印は、「200 秒の遅延」というラベルが 付いている別のボックスへ進みます。「200 秒の遅延」というラベルが付いていボックスからは、「遮断」 というラベルが付いているボックスへ進みます。

3 番目のボックスには、「ユーティリティー障害および無停電電源装置バッテリー低下」というラベルが付 いています。このボックスからは、「遮断」というラベルが付いているボックスへ進みます。

#### **QUPSDLYTIM** 値の決定

QUPSDLYTIM の値を決定するには、次の情報を知っておく必要があります。

- v 所定の負荷をかけた場合の無停電電源装置の停止時間 (バッテリーの評価時間)
- v システムが主記憶域の保存と電源遮断に要する時間

使用可能なバッテリー実行時間

使用可能なバッテリー実行時間は、一種の動的な変数です。以下の質問を考慮して、システムの使用可能な バッテリーを評価してください。

- 電力は不安定か?
- バッテリーは以前に放電されたか?
- バッテリーは完全に充電されているか?

実際のバッテリー実行時間は、容量に依存します。バッテリーが完全に充電されている場合でも、100% の 容量が利用できるとは限りません。標準バッテリーの見積容量の 20% から 50 % は、4 年から 5 年で失 われます。これは、室温によっても異なります。動作温度が高くなると、容量の無駄が多くなる傾向があり ます。実際のバッテリー実行時間は、放電の負荷にも関係します。無停電電源装置が供給する負荷が高くな ると、それだけ持続時間は短くなります。システムのバッテリーが特定の充電レベルを下回ると、無停電電 源装置はバッテリー低下状態信号を出します。無停電電源装置からのバッテリー低下状態信号は、遮断機構 に影響を与えます。

主記憶域の保管および電源遮断に要する時間は、厳密なものではありません。保管時間は、ディスクに書き 込まれていない主記憶域内の変更数によって異なります。また、使用可能なディスク・アームの数も関係が あります。ディスク・アームが多ければ多いほど、システムはより速く主記憶域をディスクに書き込むこと ができます。さらに、システムの電源遮断に要する時間は、ジョブの数と、それらを終了するのに必要な平 <span id="page-13-0"></span>均時間にも依存します。一般に、ジョブは命令境界に近くなりますが、命令によっては実行に長時間を要す るものもあります。次に挙げるのは、システムの遮断に要する時間 (分) を、最悪の事態を想定して見積も るための公式です。

((0.0554\*(MS サイズ (MB 単位)))/(ディスク・アーム数)) + 1.6 = 時間 (分)

特定のシステム上のディスクに主記憶域を書き込むのに要する時間の見積もりについては、以下の表を参照 してください。システムの遮断に要する時間は、一般的にこの値より少なくなります。

表 *1.* ディスクに主記憶域を書き込むために要する時間 *(*分単位*)*

| アーム                                                         | 32MB | <b>64MB</b> | <b>128MB</b> | <b>256MB</b> | 512MB | 1 <sub>GB</sub> | 2GB  | 4GB   | 8GB   | 16GB  | 32GB  | 64GB  | 128GB |
|-------------------------------------------------------------|------|-------------|--------------|--------------|-------|-----------------|------|-------|-------|-------|-------|-------|-------|
| $\vert$ 2                                                   | 2.5  | 3.4         | 5.1          | 8.7          | 15.8  | 30.0            | 58.4 | 115.1 | 228.7 |       |       |       |       |
| 14                                                          | 2.0  | 2.5         | 3.4          | 5.1          | 8.7   | 15.8            | 30.0 | 58.4  | 115.1 | 228.7 |       |       |       |
| 8                                                           | 1.8  | 2.0         | 2.5          | 3.4          | 5.1   | 8.7             | 15.8 | 30.0  | 58.4  | 115.1 | 228.7 |       |       |
| <sup>16</sup>                                               | 1.7  | 1.8         | 2.0          | 2.5          | 3.4   | 5.1             | 8.7  | 15.8  | 30.0  | 58.4  | 115.1 | 228.7 |       |
| 32                                                          | 1.6  | 1.7         | 1.8          | 2.0          | 2.5   | 3.4             | 5.1  | 8.7   | 15.8  | 30.0  | 58.4  | 115.1 | 228.7 |
| 64                                                          |      | 1.6         | 1.7          | 1.8          | 2.0   | 2.5             | 3.4  | 5.1   | 8.7   | 15.8  | 30.0  | 58.4  | 115.1 |
| 128                                                         |      |             | 1.6          | 1.7          | 1.8   | 2.0             | 2.5  | 3.4   | 5.1   | 8.7   | 15.8  | 30.0  | 58.4  |
| 256                                                         |      |             |              | 1.6          | 1.7   | 1.8             | 2.0  | 2.5   | 3.4   | 5.1   | 8.7   | 15.8  | 30.0  |
| 1512                                                        |      |             |              |              | 1.6   | 1.7             | 1.8  | 2.0   | 2.5   | 3.4   | 5.1   | 8.7   | 15.8  |
| 1024                                                        |      |             |              |              |       | 1.6             | 1.7  | 1.8   | 2.0   | 2.5   | 3.4   | 5.1   | 8.7   |
| 主記憶域内のすべてのページが変更されており、それらの変更がまだディスクに書き込まれていないことを前提とします。ディスク |      |             |              |              |       |                 |      |       |       |       |       |       |       |

に書き込む必要のあるページがほとんどない場合には、それに比例して、書き込みに要する時間も少なくなります。

#### 関連概念

12 [ページの『電源操作プログラムを使用可能にし、電源障害時のシステム活動を制御する』](#page-17-0) システム・ソフトウェア・サポートは、バッテリー機構用、または無停電電源装置用でも、基本的には 同じものです。

2 [ページの『電源操作プログラムが存在しない場合の無停電電源装置条件の処理』](#page-7-0) 電源操作プログラムが存在しない場合、いくつかのシステム値を変更しなければならない場合がありま す。制御されたシステム遮断を処理する電源操作プログラムがない場合、考慮事項があります。

3 [ページの『停電時の制御遮断』](#page-8-0)

停電時の制御遮断機構は、通常電源の停電後に、システムを正常な方法で遮断することを可能にしま す。停電時の制御遮断機構は、システムを無停電電源装置に接続した場合にのみ利用できます。

4 [ページの『無停電電源装置』](#page-9-0)

無停電電源装置は、通常電源に障害が生じたときに AC 電源を供給します。 通常、無停電電源装置の バックアップ時間は制限されています。

10 [ページの『無停電電源装置からのバッテリー低下状態信号』](#page-15-0)

システムのバッテリーが特定の充電レベルを下回ると、無停電電源装置はバッテリー低下状態信号を出 します。

## 無停電電源装置メッセージ・キューシステム値 **(QUPSMSGQ)**

無停電電源装置メッセージ・キュー (QUPSMSGQ) システム値は、電源装置メッセージの送信先メッセー ジ・キューを決定します。

システムは、システム値で指定されている値にかかわりなく、電源装置に関するメッセージをシステム・オ ペレーター (QSYSOPR) メッセージ待ち行列に送信します。異なるメッセージ待ち行列を指定すると、そ のメッセージ待ち行列も同じ電源装置メッセージを受信することになります。次の条件に当てはまる場合、 異なるメッセージ・キューを指定してください。

- <span id="page-14-0"></span>• 電源装置メッセージを受信するための別のメッセージ・キュー (たとえば、データ処理マネージャーのメ ッセージ・キュー) を必要とする場合。
- v 無停電電源装置に関連するイベントを処理するプログラムがある場合。

#### 関連概念

12 [ページの『電源操作プログラムを使用可能にし、電源障害時のシステム活動を制御する』](#page-17-0) システム・ソフトウェア・サポートは、バッテリー機構用、または無停電電源装置用でも、基本的には 同じものです。

2 [ページの『電源操作プログラムが存在しない場合の無停電電源装置条件の処理』](#page-7-0) 電源操作プログラムが存在しない場合、いくつかのシステム値を変更しなければならない場合がありま す。制御されたシステム遮断を処理する電源操作プログラムがない場合、考慮事項があります。

## 無停電電源装置メッセージ

エラー・メッセージの中には、無停電電源装置に関連するものがあります。

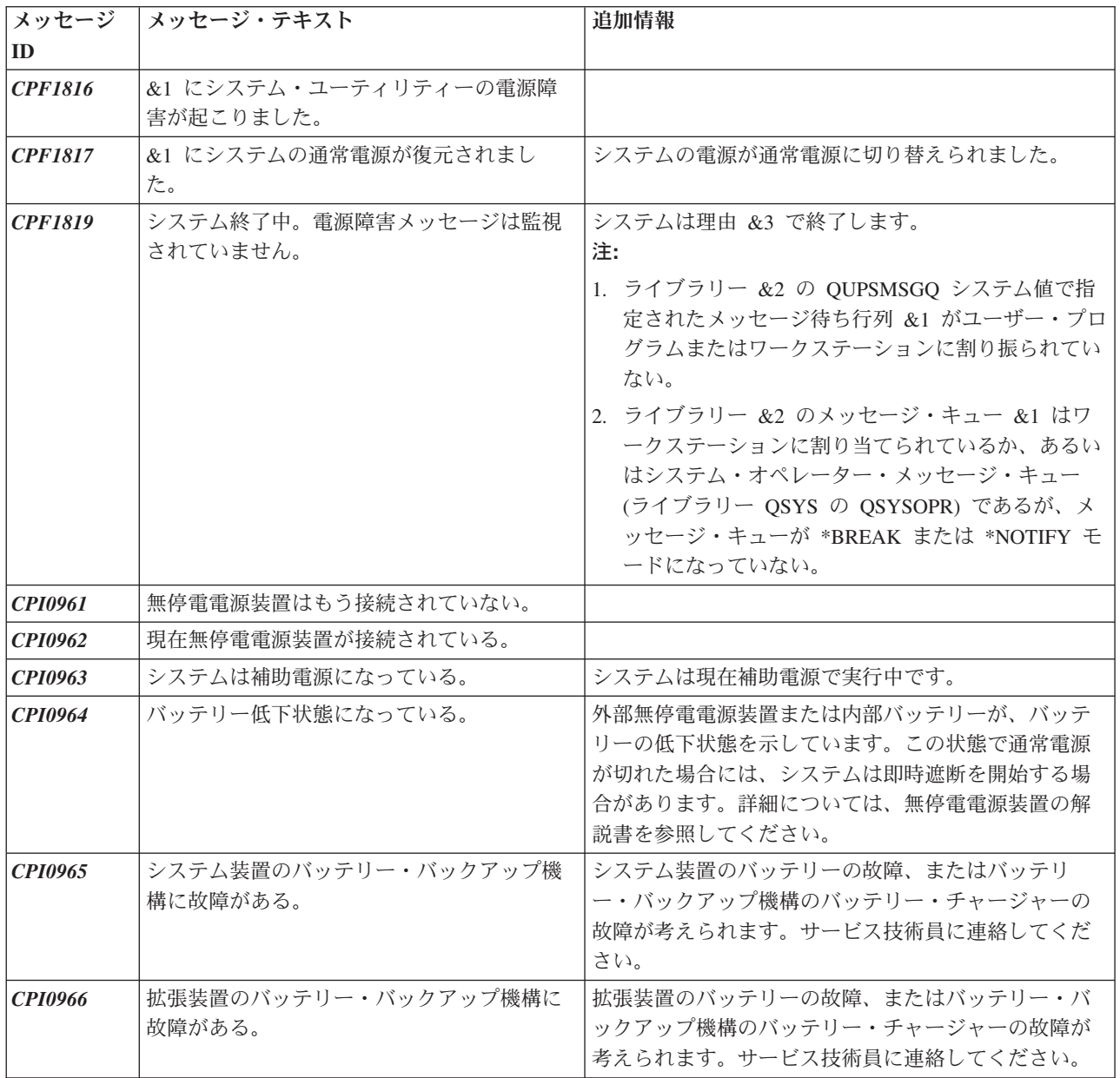

<span id="page-15-0"></span>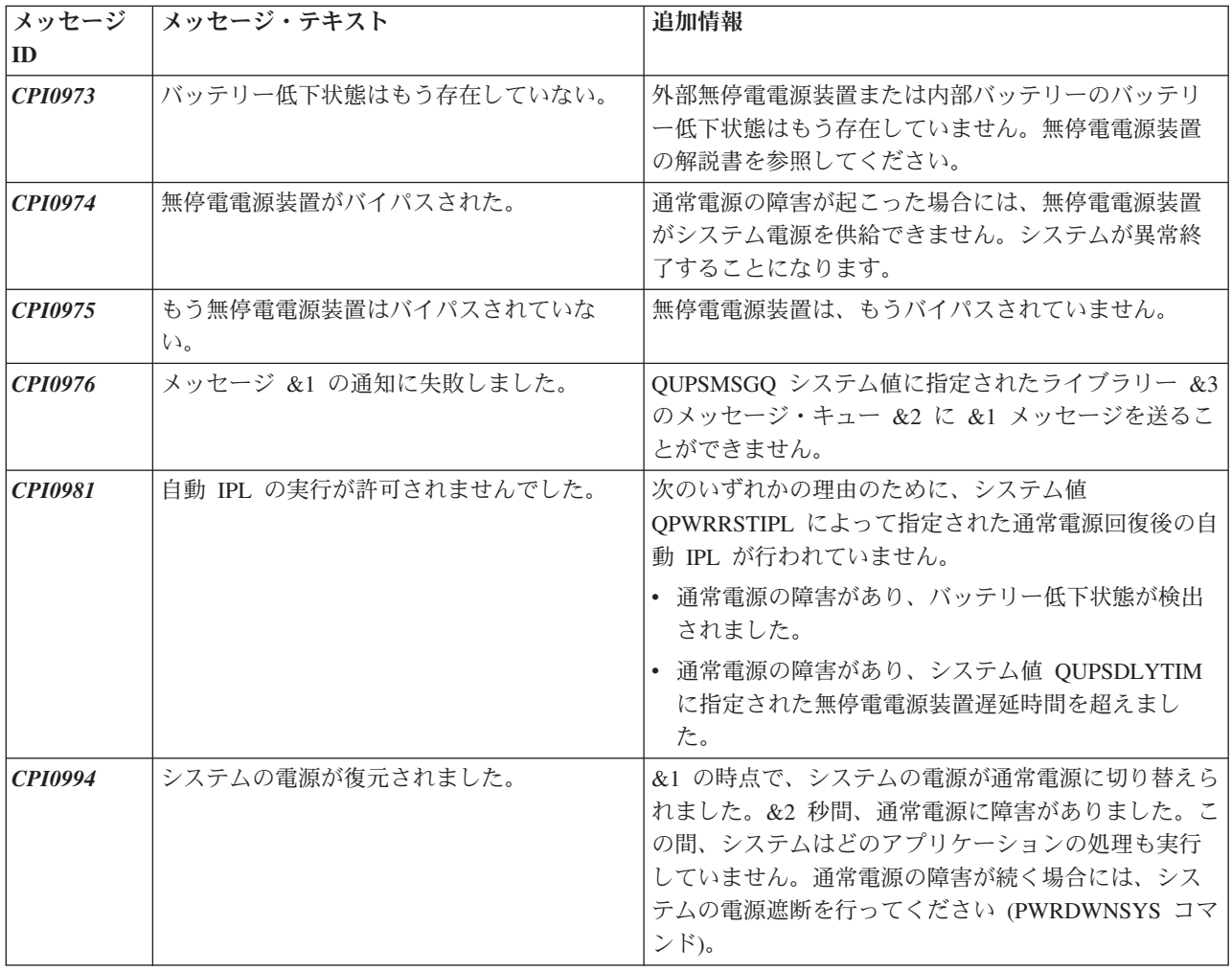

#### 関連概念

2 [ページの『無停電電源装置の](#page-7-0) IPL 考慮事項』

システムが初期プログラム・ロード (IPL) を実行するときに、ライセンス内部コードはさまざまな内部 スイッチを調べ、システムの電源が正しくオフになったかどうかを確認します。

『無停電電源装置からのバッテリー低下状態信号』

システムのバッテリーが特定の充電レベルを下回ると、無停電電源装置はバッテリー低下状態信号を出 します。

## 無停電電源装置からのバッテリー低下状態信号

システムのバッテリーが特定の充電レベルを下回ると、無停電電源装置はバッテリー低下状態信号を出しま す。

次の条件が当てはまる場合、無停電電源装置からのバッテリー低下信号が出されると、システムは停電時の 制御遮断を実行します。

- System i™ 製品と無停電電源装置との間で 4 線式通信を使用することを選択しました。
- ユーティリティー障害信号が活動状態にある場合

制御遮断が即時に行われます。システムが通常電源を利用して稼働しており、無停電電源装置がバッテリー 低下信号を送っている場合、システムは稼働したままで CPIO964 メッセージを送信します。しかし、通常 電源が失われると、システムはこの条件のもとで直ちに遮断機構を開始します。

通常、無停電電源装置は、実行時間の残りが 2 分程になったところでバッテリー低下信号を送信するよ う、工場で事前設定されています。無停電電源装置のモデルによっては、この時間を調整できます。システ ムが停電時の制御遮断を実行するのに必要な時間に合わせて、この時間を設定するのが理想的です。工場で の無停電電源装置の事前設定時間が、システムの通常の遮断に十分であると考えないでください。停電時の 制御遮断を実行するのに必要な時間を計算し、QUPSDLYTIM に適切な値を使用して、無停電電源装置のバ ッテリー低下信号が出される時間を調整してください (調整可能な場合)。

以下の図では、QUPSDLYTIM 機能の進行を時間の経過にそって左から右に示しています。

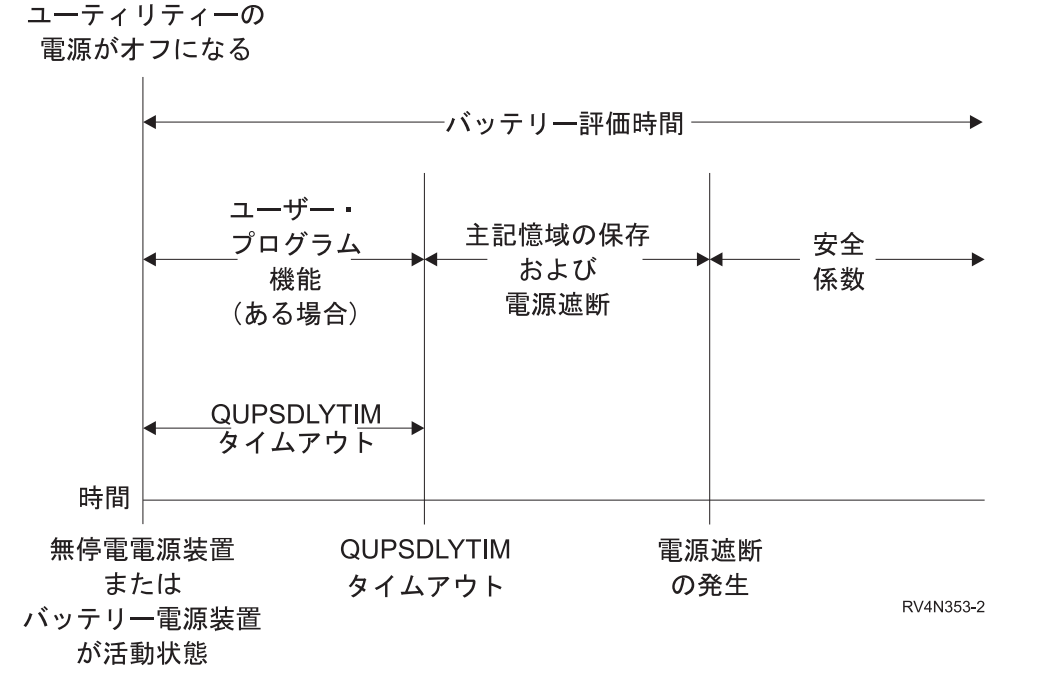

図 *2. QUPSDLYTIM* 機能の時間軸

時間軸は、停電時からシステム遮断までに起こる事柄を示しています。この時間は、バッテリーの見積寿命 と同じです。時間軸は、通常電源がオフになる時点で始まります。同時に、無停電電源装置またはバッテリ ー電源装置が活動状態になります。この時点で、ユーザー・プログラム機能 (ある場合) および QUPSDLYTIM 値のタイムアウトが有効になります。その時間が満了すると、主記憶域が保管され、遮断が 行われます。その後も、安全を考慮して、必ずいくらかのバッテリー寿命が残されます。

#### 関連概念

4 [ページの『無停電電源装置遅延時間システム値](#page-9-0) (QUPSDLYTIM)』

無停電電源装置遅延タイマー (QUPSDLYTIM) は、主記憶域を保存し、システムの電源遮断を行うまで システムが待機する時間を制御します。

4 [ページの『無停電電源装置』](#page-9-0)

無停電電源装置は、通常電源に障害が生じたときに AC 電源を供給します。 通常、無停電電源装置の バックアップ時間は制限されています。

関連資料

<span id="page-17-0"></span>9 [ページの『無停電電源装置メッセージ』](#page-14-0)

エラー・メッセージの中には、無停電電源装置に関連するものがあります。

## 電源操作プログラムを使用可能にし、電源障害時のシステム活動を制御する

システム・ソフトウェア・サポートは、バッテリー機構用、または無停電電源装置用でも、基本的には同じ ものです。

いくつかの環境に応じて、無停電電源装置がシステムへの電源供給を開始した時、あるいは電力が不安定な 時に、異なった処置を取ることができます。そのような状況に対し、電源操作プログラムは次のいずれかの 方法で対処できます。

- v 特定のメッセージを対話式ユーザーに送る
- v 電源遮断に備えて、バッチ・ジョブとサブシステムを終了する
- v 無停電電源装置の処理を制御するシステム値を動的に変更する
- v PWRDWNSYS コマンドを発行してシステムを遮断する

電源操作プログラムを使用することを指定するには、QUPSMSGQ システム値を、ユーザーが作成した待ち 行列の名前に変更します。システムは、QSYSOPR と指定した待ち行列の両方に、同一のメッセージを送信 するようになります。 QUPSDLYTIM システム値を \*NOMAX に変更してください。

メッセージ待ち行列の処理に使用するプログラムは活動状態でなければなりませんし、待ち行列を割り振る 必要もあります。プログラムが、QUPSMSGQ に指定されている待ち行列を割り振っていない場合、システ ムは電源操作プログラムが存在しないものと見なします。

#### 関連概念

8 [ページの『無停電電源装置メッセージ・キューシステム値](#page-13-0) (QUPSMSGQ)』

無停電電源装置メッセージ・キュー (QUPSMSGQ) システム値は、電源装置メッセージの送信先メッセ ージ・キューを決定します。

4 [ページの『無停電電源装置遅延時間システム値](#page-9-0) (QUPSDLYTIM)』

無停電電源装置遅延タイマー (QUPSDLYTIM) は、主記憶域を保存し、システムの電源遮断を行うまで システムが待機する時間を制御します。

2 [ページの『電源操作プログラムが存在しない場合の無停電電源装置条件の処理』](#page-7-0) 電源操作プログラムが存在しない場合、いくつかのシステム値を変更しなければならない場合がありま す。制御されたシステム遮断を処理する電源操作プログラムがない場合、考慮事項があります。

## 電源操作プログラムの設定

無停電電源装置を接続すると、システム用の電源操作プログラムを使うことができます。

この手順は、QCTL が制御サブシステムであることを前提にしています。

1. 電源操作プログラムは、その性質上、重要な場面で使用することになるため、電源操作プログラムが使 用するオブジェクトを専用のライブラリーに分離して、他のユーザーから保護してください。

これには、以下のコマンドを使用することができます。 CRTLIB LIB(UPSLIB) AUT(\*EXCLUDE) CRTAUT(\*EXCLUDE)

2. 電源操作プログラムがメッセージ・キューを排他的に使用する必要があるため、次のように固有のメッ セージ・キューを作成し、それを他のすべてのユーザーおよび一般システムが使用しないようにしてく ださい。

CRTMSGQ MSGQ(UPSLIB/UPSMSGQ) AUT(\*EXCLUDE)

<span id="page-18-0"></span>3. CL 電源操作プログラムを作成し、これを他のすべてのユーザーが使用できないようにします。これは 以下のようにして行います。

CRTCLPGM PGM(UPSLIB/UPSPGM) AUT(\*EXCLUDE)

4. 制御サブシステムの始動時に自動的に開始する、電源操作プログラムのジョブ記述を作成します。

注**:** ジョブ記述を自動開始ジョブとして使用するには、ユーザー・プロファイルを準備する必要があり ます。

5. 現在の制御サブシステム記述をコピーし、代替制御サブシステム記述を作成します。これは以下のよう にして行います。

CRTDUPOBJ OBJ(QCTL) FROMLIB(QSYS) OBJTYPE(\*SBSD) TOLIB(QSYS) NEWOBJ(QCTL2)

- 6. すべてのサブシステムを開始するようにスタートアップ・プログラムを変更します。システム値 QCTLSBSD が QCTL2 と等しいかどうかを確かめます。名前およびライブラリーについては、システ ム値 QSTRUPPGM を参照してください。スタートアップ・プログラムを変更しない場合には、QSYS または QGPL 内の QCTL2 は検査されず、スタートアップ・プログラムは残りのサブシステムを開始 しないで終了します。
- 7. 自動開始ジョブ項目を代替制御サブシステム記述に追加します。これは以下のようにして行います。 ADDAJE SBSD(QSYS/QCTL2) JOB(QSYS/QCTL2) JOBD(UPSLIB/UPSJOBD)
- 8. 代替制御サブシステムを使用するために、制御サブシステム・システム値を変更します。以下のように して行います。

CHGSYSVAL SYSVAL(QCTLSBSD) VALUE('QCTL2')

- 9. プログラムが電源異常を処理できるように、システム値を変更します。以下のようにして行います。 CHGSYSVAL SYSVAL(QUPSMSGQ) VALUE('UPSMSGQ UPSLIB') CHGSYSVAL SYSVAL(QUPSDLYTIM) VALUE(\*NOMAX)
- 10. システムの IPL を実行し、新しい制御サブシステム記述を有効にします。以下のようにして行いま す。

PWRDWNSYS OPTION(\*IMMED) RESTART(\*YES)

関連タスク

15 ページの『例: [電源操作制御言語プログラム』](#page-20-0)

このサンプルの電源操作制御言語プログラムは、特定のシステム要件に応じて独自のプログラムを作成 する場合に役立ちます。

### 電源操作プログラムの作成

初期プログラム・ロード (IPL) 時には毎回、電源操作プログラムを活動化し、常に活動状態にする必要が あります。電源操作プログラムは、実行管理機能サブシステム仕様で使用可能な活動レベルに考慮されなけ ればなりません。

QUPSMSGQ で指定したメッセージ待ち行列は、無停電電源装置メッセージ処理で使用されます。通常、以 下のコマンドを指定すると、プログラムは待ち行列を割り振ります。

ALCOBJ OBJ(xxx/yyy \*MSGQ \*EXCL)

着信するメッセージのうち、処理を必要とする重大なメッセージがあります。

CRTJOBD JOBD(UPSLIB/UPSJOBD) JOBQ(QSYS/QCTL2) JOBPTY(1) RQSDTA('CALL UPSLIB/UPSPGM') AUT(\*EXCLUDE) USER(*xxxxx*)

- v **CPF1816: &1** にシステムの通常電源の障害が起こりました。 ( このメッセージは、バッテリー機構と 全機能電源機構に適用されます)
- v **CPF1817: &1** にシステムの電源が復元されました。 (このメッセージは、バッテリー機構と全機能電源 機構に適用されます)
- v **CPI0963:** システムは補助電源になっている。 (このメッセージは、IPL 中にシステム電源障害が起きた 場合に適用されます)
- v **CPI0994:** システムの電源が復元されました。 (このメッセージは、機能制限のある無停電電源装置に適 用されます)

他のメッセージは無視しても構いません。

短時間の電源障害であれば、プログラムは特別な処理なしに対処できます。たとえば、CPF1816 メッセー ジが着信した場合、このメッセージが発生したことを示すスイッチをプログラムの中に設定できます。次い で、プログラムは RCVMSG に WAIT(10) を指定して実行し、10 秒でタイムアウトになるようにできま す。タイムアウトになる前に CPF1817 メッセージを受信した場合は、スイッチをリセットでき、他の処置 を実行する必要はありません。

電源がすぐに回復しない場合でも通常の遮断が行えるよう、プログラムを作成することができます。たとえ ばリモート・ワークステーションがあり、これが依然として活動状態である場合、それらのワークステーシ ョンに対して、直ちにサインオフするよう要求するメッセージを送信することができます。 ENDSBS OPTION(\*CNTRLD) を出して、新しいワークステーションがサインオンしたり、新しいバッチ作業が始ま ったりすることを避けることができます。バッチ・ジョブを実行している場合、以下のコマンドを使用して それらを終了することができます。

ENDJOB OPTION(\*CNTRLD)

これにより、標識はジョブ終了に設定されます。いくつかの高水準言語および制御言語では、ジョブの制御 終了が指定済みかどうかをプログラムの内部でテストすることが可能です。プログラムが自分で終了しない 場合は、ENDJOB コマンドのデフォルト (30 秒) が使用されます。

RCVMSG WAIT(120) などの 2 番目のタイマーをプログラムに設定することもできます。通常電源が回復 しなかった場合に、PWRDWNSYS OPTION(\*IMMED) コマンドを発行することができます。待ち時間は、 バッテリー時間と電源遮断に必要な時間に基づいて指定しなければなりません。

QUPSMSGQ システム値にメッセージ待ち行列を指定し、QUPSDLYTIM に \*NOMAX を指定した場合 は、次の条件が適用されます。

- 指定したメッセージ待ち行列は、CPF1816 メッセージが生じたときにプログラムによって割り振られな ければなりません。
- 指定したメッセージ待ち行列がワークステーション・メッセージ待ち行列である場合、中断モードまた は通知モードになければなりません。

上記の条件が満たされないと、システムは電源操作プログラムが存在しないと見なし、システムの電源がオ フになります。

注**:** システムが制限状態になると (たとえば ENDSBS \*ALL)、無停電電源装置処理プログラムは活動状態 ではなくなります。このため、無停電電源装置を処理するための別の方法、およびシステムが制限状態 にあるときに起こり得る電源障害に対処する方法を用意しておく必要があります。

<span id="page-20-0"></span>たとえば、システムの保存 (SAVSYS コマンドを使用) または記憶域の再利用 (RCLSTG コマンドを使用) を実行しているときに、すべてのサブシステムが終了すると、無停電電源装置プログラムは活動状態ではな くなります。単一のワークステーション・ジョブだけが活動状態になります。別の方法として、次の処置の いずれかを実行できます。

- 1. すべてのサブシステムが終了したら、コマンド行を使って、システム値 QUPSMSGQ に指定されている メッセージ待ち行列のモードを \*BREAK に変更します。これにより、すべての無停電電源装置メッセ ージが、中断メッセージとして、ワークステーションにサインオンしているユーザーに送信されます。 この方式により、電源障害が発生した場合に何をすべきかを手動で指定することができます。
- 2. システム値 QUPSDLYTIM を \*NOMAX 以外の値に変更します (たとえば、無停電電源装置が電力供 給できる、分単位の時間)。この方式により、システムが即時に遮断するのを防ぐことができます。しか し、電源障害が生じ、その電源障害がシステム値 QUPSDLYTIM に指定した時間を超えた場合は、即時 遮断が生じます。
- 3. 無停電電源装置処理プログラムを変更して、BREAK HANDLING プログラムとして使用します。この BREAK HANDLING プログラムは、システムが制限状態にあるときにも使用できます。これは、シス テム値 QUPSMSGQ に指定されているメッセージ待ち行列を割り振らない、無停電電源装置プログラム の 2 番目のバージョンを作成することによって行えます。 (つまり、ALCOBJ コマンドは使用しませ ん。) 制限状態にあるときにこのプログラムを使用するには、特定の機能 (SAVSYS など) を使用する 前に、次のコマンドを入力します。

CHGMSGQ MSGQ(LIB/MSGQ) DLVRY(\*BREAK) PGM(LIB/PGM)

(LIB/MSGQ) は、システム値 QUPSMSGQ で指定されているメッセージ・キューの名前であり、 (LIB/PGM) は修正した無停電電源装置処理プログラムの名前です。これで、電源障害が発生すると、 SAVSYS コマンドなどの機能が実行中であっても、電源障害メッセージが中断処理プログラムにより処 理されるようになります。中断処理プログラムを非活動化するには、ユーザーがサインオフするか、ま たは次のコマンドを入力してください。

CHGMSGQ MSGQ(LIB/MSGQ) DLVRY(\*HOLD) PGM(\*DSPMSG)

中断処理プログラムを非活動化したら、すぐにサブシステムと通常の無停電電源装置処理プログラムを 開始してください。

注**:** コード例を使用すると、 20 [ページの『コードに関するライセンス情報および特記事項』の](#page-25-0)条件に同意 したことになります。

#### 例**:** 電源操作制御言語プログラム

このサンプルの電源操作制御言語プログラムは、特定のシステム要件に応じて独自のプログラムを作成する 場合に役立ちます。

このサンプルの制御言語プログラムはこの状態のままでも正しく機能しますが、特定のシステム要件に合う ように調整を行う必要があります。たとえば、システムに特有のエラー条件を監視することによって、付加 的な回復方法をプログラムに追加できます。さらに、システムの通常遮断に必要なステップ実行する、ユー ザー作成プログラムを提供する必要もあります。これらのステップには、ジョブ・キューの保留、メッセー ジの送信、及びサブシステムの終了が含まれる場合があります。このプログラムは、システムの電源を切る 前に電源異常が終了した場合には、通常の操作を再始動する必要があります。

プログラムは次のアクションを実行します。

1. 電源操作プログラムはシステム値 QUPSMSGQ を変数 &LIB および &MSGQ から検索します。これは 必ずしも必要ではありませんが、プログラムが始動するたびに正しいメッセージ待ち行列が割り振られ

るようにする上で役立ちます。次に、プログラムはメッセージ待ち行列を除去し (すでに存在する場 合)、再び作成します。このステップにより、メッセージ待ち行列の消去や、メッセージ待ち行列に損傷 がある場合に生じる問題を避けることができます。

- 2. メッセージ待ち行列が作成されたら、プログラムはメッセージ待ち行列を排他的に割り振らなければな りません (ALCOBJ コマンド)。
	- 注**:** システム値 QUPSDLYTIM を \*NOMAX に設定した場合は、次のいずれかの方法を使用して、シ ステム値 QUPSMSGQ に指定されているメッセージ待ち行列を割り振ってください。
		- v コマンド CHGMSGQ MSGQ(UPSLIB/UPSMSGQ) MODE(\*BREAK) を使用する。
		- v 電源操作プログラムに ALCOBJ コマンドを含める。

上記の方法のうちのどちらか 1 つだけを使用してください。

ユーザーまたはプログラムがメッセージ待ち行列を割り振っていない状態で電源異常が生じた場合、シ ステムは即時に遮断を行います。

3. 電源操作プログラム例のラベル A では、メッセージの受信 (RCVMSG) コマンドが発行され、メッセー ジ待ち行列に送信されたメッセージを判別します。 RCVMSG コマンドは、プログラム全体の待ち時間 (WAIT パラメーター) を判別するときにも使用します。

例のラベル A では、RCVMSG コマンドの WAIT パラメーターの値により、プログラムは 600 秒 (10 分) 待機することになります。10 分経過すると、プログラムはジョブに対して制御終了が行われたかど うかを確認します (ENDSBS または ENDJOB コマンドを使用)。こうして、プログラムが ENDJOB ま たは ENDSBS コマンドを遅らせることがないようにします。

ENDSBS \*IMMED または ENDJOB \*IMMED を使用する場合、プログラムのこの部分は除去できま す。 RCVMSG コマンドの WAIT パラメーターの値を \*MAX に変更できます。 RCVMSG コマンド に指定されているメッセージ待ち行列にシステムがメッセージを送信する場合、 RCVMSG コマンドが 直ちに実行されます。これは、WAIT パラメーターに指定されている値に関係なく行われます。

4. RCVMSG コマンドによって受信されたメッセージが CPF1816 (システムの通常電源障害) である場 合、プログラムは、これが短時間の電源障害であるかどうかを確認します。プログラムは、WAIT パラ メーターに 10 秒が指定されている、 2 番目の RCVMSG コマンドを実行します (サイトに適した秒 数を決定してください)。

指定した 10 秒以内に RCVMSG コマンドによって受信されたメッセージが CPF1817 (システムの通常 電源の回復) である場合、電力は回復しています。プログラムはラベル A に戻り、循環を再び開始しま す。

制限の 10 秒に達してもメッセージが受信されなかった場合、電源障害は 10 秒を超えたため、付加的 なステップが必要になります。ここで、次の処理を行うユーザー作成プログラムを呼び出すことができ ます。

- v HLDJOBQ コマンドを使用し、長時間実行されている特定のバッチ・ジョブを保留にする
- 影響を受けていないリモート・ユーザーに通知を行う
- ジョブとサブシステムを正常な方法で終了させる
- 5. 電源操作プログラム例のラベル B では、プログラムは電源障害を乗り切ろうとします。プログラムは現 在の時間を検索し、この情報を &START という名前の CL 変数に入れます。現在の時間は、無停電電 源装置の時間がどれだけ残っているかを判別するために使用されます。

3 番目の RCVMSG コマンドが実行され、 &WAIT (プログラムの前の部分で変更された) という CL 変数が WAIT パラメーターの値を決定します。 CL 変数 &WAIT は、無停電電源装置が提供可能な予 備電力の量です。ラベル A の &WAIT 変数の値は、無停電電源装置が提供可能な予備電力の量に調整 されなければなりません。 (予備電力の量は秒単位で計測されます。)

プログラム例では、&WAIT 変数の値は 1200 秒 (20 分) に設定されています。その時間内にメッセー ジ CPF1817 (システムの通常電源の回復) が受信されると、電力が復元されたということになり、他の プログラムを呼び出して通常のシステム操作を再始動できるようになります。ここで、プログラムはラ ベル A に戻り、循環を再び開始します。 1200 秒経過してもメッセージ CPF1817 が送信されない場 合、RCVMSG はブランクのメッセージ ID (CPF1817 とは異なる) を返します。これは、電力が復元さ れておらず、直ちにシステム遮断が開始されることを示しています。 1200 秒の間に CPF1817 以外の メッセージが受信される場合、次の処置がとられます。

- a. プログラムは、現在の時間を検索し、1200 秒の待ち時間のうちどれだけ経過したかを計算します。
- b. プログラムはその差を減算し、その値を反映するように CL 変数 &WAIT を変更します。
- c. プログラムはラベル B に戻り、無停電電源装置が提供する残りの電力を使用します。

プログラムのこの部分では、日付が変更されるかどうかを確認します。

注**:** コード例を使用すると、 20 [ページの『コードに関するライセンス情報および特記事項』の](#page-25-0)条件に同意 したことになります。

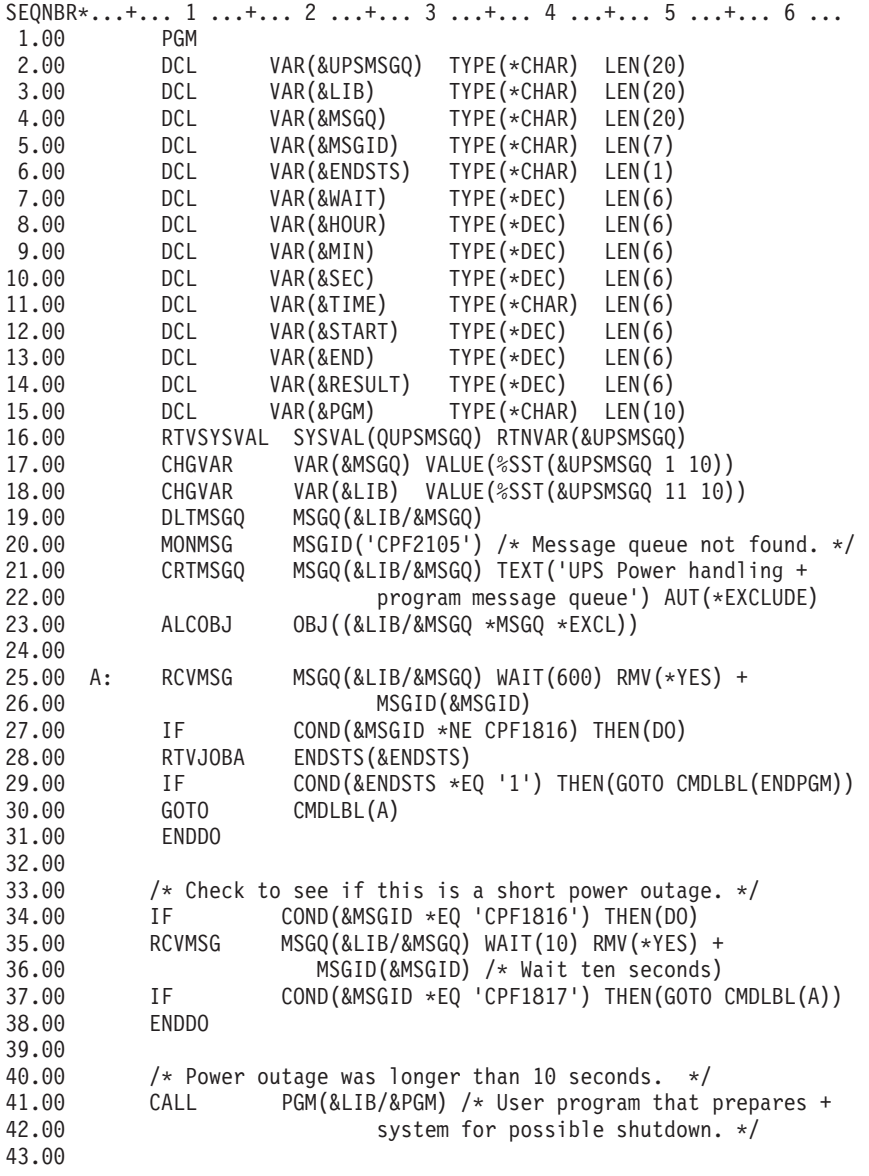

図 *3.* 電源操作制御言語プログラム

<span id="page-24-0"></span>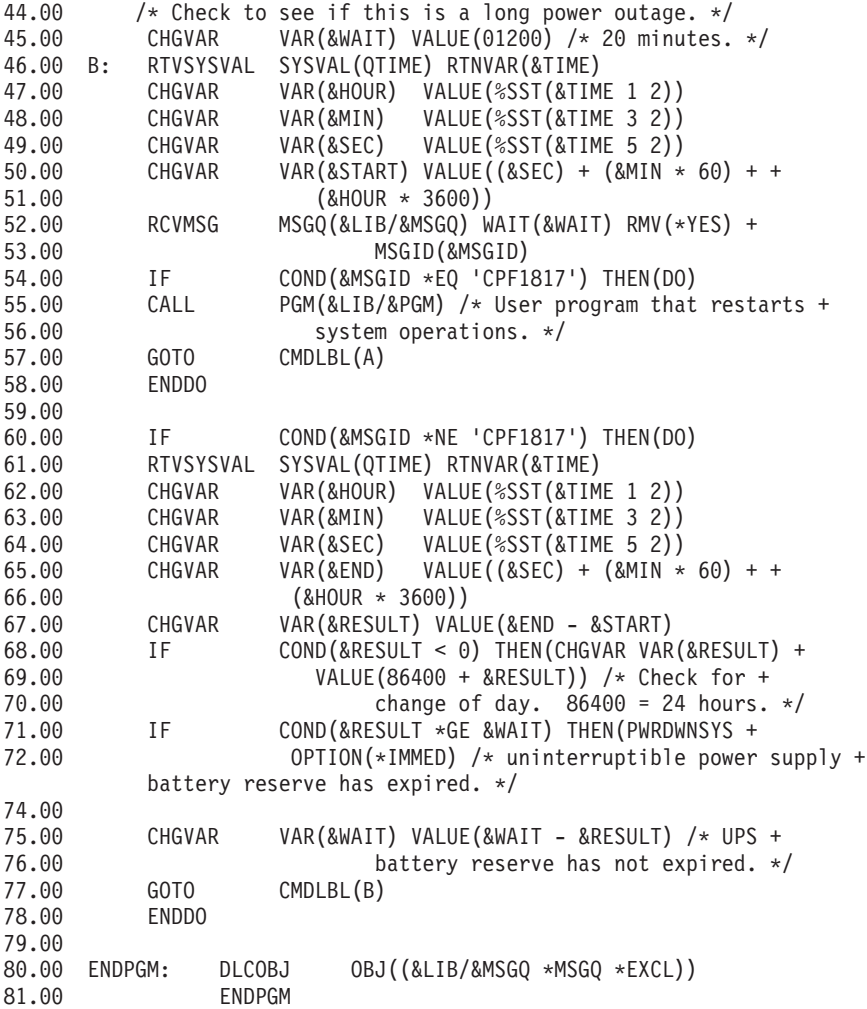

#### 関連タスク

12 [ページの『電源操作プログラムの設定』](#page-17-0) 無停電電源装置を接続すると、システム用の電源操作プログラムを使うことができます。

#### 関連資料

『例: 電源操作制御言語プログラムのテスト』 電源操作プログラムを作成した後に、プログラム・メッセージの送信 (SNDPGMMSG) コマンドとジョ ブの遅延 (DLYJOB) コマンドを使った簡単な制御言語プログラムを作成して、その電源操作プログラム をテストできます。

#### 例**:** 電源操作制御言語プログラムのテスト

電源操作プログラムを作成した後に、プログラム・メッセージの送信 (SNDPGMMSG) コマンドとジョブの 遅延 (DLYJOB) コマンドを使った簡単な制御言語プログラムを作成して、その電源操作プログラムをテス トできます。

DLYJOB コマンドの DLY パラメーター値は、テストの必要にかなう値に設定してください。

注**:** 無停電電源装置プログラムをテストするときに、PWRDWNSYS、ENDJOB、および ENDSBS などのコ マンドは、コマンドが実行されたことを示すために SNDMSG コマンドに置き換えてください。

<span id="page-25-0"></span>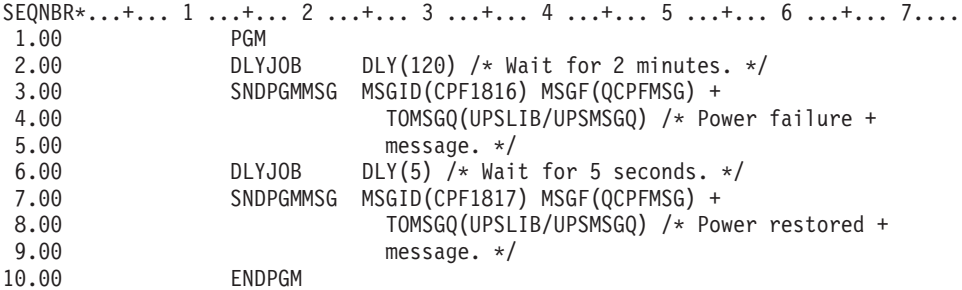

図 *4.* 電源操作プログラム例のテスト

注**:** コード例を使用すると、『コードに関するライセンス情報および特記事項』の条件に同意したことにな ります。

#### 関連タスク

15 ページの『例: [電源操作制御言語プログラム』](#page-20-0)

このサンプルの電源操作制御言語プログラムは、特定のシステム要件に応じて独自のプログラムを作成 する場合に役立ちます。

## コードに関するライセンス情報および特記事項

IBM は、お客様に、すべてのプログラム・コードのサンプルを使用することができる非独占的な著作使用 権を許諾します。お客様は、このサンプル・コードから、お客様独自の特別のニーズに合わせた類似のプロ グラムを作成することができます。

強行法規で除外を禁止されている場合を除き、IBM、そのプログラム開発者、および供給者は「プログラ ム」および「プログラム」に対する技術的サポートがある場合にはその技術的サポートについて、商品性の 保証、特定目的適合性の保証および法律上の瑕疵担保責任を含むすべての明示もしくは黙示の保証責任を負 わないものとします。

IBM、そのプログラム開発者、または供給者は、いかなる場合においてもその予見の有無を問わず、以下に 対する責任を負いません。

- 1. データの喪失、または損傷。
- 2. 直接損害、特別損害、付随的損害、間接損害、または経済上の結果的損害。
- 3. 逸失した利益、ビジネス上の収益、あるいは節約すべかりし費用。

国または地域によっては、法律の強行規定により、上記の責任の制限が適用されない場合があります。

## <span id="page-26-0"></span>付録**.** 特記事項

本書は米国 IBM が提供する製品およびサービスについて作成したものです。

本書に記載の製品、サービス、または機能が日本においては提供されていない場合があります。日本で利用 可能な製品、サービス、および機能については、日本 IBM の営業担当員にお尋ねください。本書で IBM 製品、プログラム、またはサービスに言及していても、その IBM 製品、プログラム、またはサービスのみ が使用可能であることを意味するものではありません。これらに代えて、IBM の知的所有権を侵害するこ とのない、機能的に同等の製品、プログラム、またはサービスを使用することができます。ただし、IBM 以外の製品とプログラムの操作またはサービスの評価および検証は、お客様の責任で行っていただきます。

IBM は、本書に記載されている内容に関して特許権 (特許出願中のものを含む) を保有している場合があ ります。本書の提供は、お客様にこれらの特許権について実施権を許諾することを意味するものではありま せん。実施権についてのお問い合わせは、書面にて下記宛先にお送りください。

〒106-8711 東京都港区六本木 3-2-12 IBM World Trade Asia Corporation Intellectual Property Law & Licensing

以下の保証は、国または地域の法律に沿わない場合は、適用されません。 IBM およびその直接または間接 の子会社は、本書を特定物として現存するままの状態で提供し、商品性の保証、特定目的適合性の保証およ び法律上の瑕疵担保責任を含むすべての明示もしくは黙示の保証責任を負わないものとします。国または地 域によっては、法律の強行規定により、保証責任の制限が禁じられる場合、強行規定の制限を受けるものと します。

この情報には、技術的に不適切な記述や誤植を含む場合があります。本書は定期的に見直され、必要な変更 は本書の次版に組み込まれます。 IBM は予告なしに、随時、この文書に記載されている製品またはプログ ラムに対して、改良または変更を行うことがあります。

本書において IBM 以外の Web サイトに言及している場合がありますが、便宜のため記載しただけであ り、決してそれらの Web サイトを推奨するものではありません。それらの Web サイトにある資料は、こ の IBM 製品の資料の一部ではありません。それらの Web サイトは、お客様の責任でご使用ください。

IBM は、お客様が提供するいかなる情報も、お客様に対してなんら義務も負うことのない、自ら適切と信 ずる方法で、使用もしくは配布することができるものとします。

本プログラムのライセンス保持者で、(i) 独自に作成したプログラムとその他のプログラム (本プログラム を含む) との間での情報交換、および (ii) 交換された情報の相互利用を可能にすることを目的として、本 プログラムに関する情報を必要とする方は、下記に連絡してください。

IBM Corporation Software Interoperability Coordinator, Department YBWA 3605 Highway 52 N Rochester, MN 55901 U.S.A.

本プログラムに関する上記の情報は、適切な使用条件の下で使用することができますが、有償の場合もあり ます。

<span id="page-27-0"></span>本書で説明されているライセンス・プログラムまたはその他のライセンス資料は、IBM 所定のプログラム | 契約の契約条項、IBM プログラムのご使用条件、IBM 機械コードのご使用条件、またはそれと同等の条項 | に基づいて、IBM より提供されます。 |

この文書に含まれるいかなるパフォーマンス・データも、管理環境下で決定されたものです。そのため、他 の操作環境で得られた結果は、異なる可能性があります。一部の測定が、開発レベルのシステムで行われた 可能性がありますが、その測定値が、一般に利用可能なシステムのものと同じである保証はありません。さ らに、一部の測定値が、推定値である可能性があります。実際の結果は、異なる可能性があります。お客様 は、お客様の特定の環境に適したデータを確かめる必要があります。

IBM 以外の製品に関する情報は、その製品の供給者、出版物、もしくはその他の公に利用可能なソースか ら入手したものです。IBM は、それらの製品のテストは行っておりません。したがって、他社製品に関す る実行性、互換性、またはその他の要求については確証できません。 IBM 以外の製品の性能に関する質問 は、それらの製品の供給者にお願いします。

IBM の将来の方向または意向に関する記述については、予告なしに変更または撤回される場合があり、単 に目標を示しているものです。

本書には、日常の業務処理で用いられるデータや報告書の例が含まれています。より具体性を与えるため に、それらの例には、個人、企業、ブランド、あるいは製品などの名前が含まれている場合があります。こ れらの名称はすべて架空のものであり、名称や住所が類似する企業が実在しているとしても、それは偶然に すぎません。

#### 著作権使用許諾:

本書には、様々なオペレーティング・プラットフォームでのプログラミング手法を例示するサンプル・アプ リケーション・プログラムがソース言語で掲載されています。お客様は、サンプル・プログラムが書かれて いるオペレーティング・プラットフォームのアプリケーション・プログラミング・インターフェースに準拠 したアプリケーション・プログラムの開発、使用、販売、配布を目的として、いかなる形式においても、 IBM に対価を支払うことなくこれを複製し、改変し、配布することができます。このサンプル・プログラ ムは、あらゆる条件下における完全なテストを経ていません。従って IBM は、これらのサンプル・プログ ラムについて信頼性、利便性もしくは機能性があることをほのめかしたり、保証することはできません。

それぞれの複製物、サンプル・プログラムのいかなる部分、またはすべての派生的創作物にも、次のよう に、著作権表示を入れていただく必要があります。

© (お客様の会社名) (西暦年). このコードの一部は、IBM Corp. のサンプル・プログラムから取られていま す。 © Copyright IBM Corp. \_年を入れる\_. All rights reserved.

この情報をソフトコピーでご覧になっている場合は、写真やカラーの図表は表示されない場合があります。

## □ プログラミング・インターフェース情報

本書「電源操作プログラムによるシステム遮断の制御」には、プログラムを作成するユーザーが IBM i5/OS のサービスを使用するためのプログラミング・インターフェースに関する情報があります。

### 商標

以下は、International Business Machines Corporation の米国およびその他の国における商標です。

<span id="page-28-0"></span>i5/OS IBM IBM (ロゴ) System i

Adobe、Adobe ロゴ、PostScript、PostScript ロゴは、Adobe Systems Incorporated の米国およびその他の国 | | における登録商標または商標です。

他の会社名、製品名およびサービス名等はそれぞれ各社の商標です。

## 使用条件

これらの資料は、以下の条件に同意していただける場合に限りご使用いただけます。

個人使用**:** これらの資料は、すべての著作権表示その他の所有権表示をしていただくことを条件に、非商業 的な個人による使用目的に限り複製することができます。ただし、IBM の明示的な承諾をえずに、これら の資料またはその一部について、二次的著作物を作成したり、配布 (頒布、送信を含む) または表示 (上映 を含む) することはできません。

商業的使用**:** これらの資料は、すべての著作権表示その他の所有権表示をしていただくことを条件に、お客 様の企業内に限り、複製、配布、および表示することができます。ただし、IBM の明示的な承諾をえずに これらの資料の二次的著作物を作成したり、お客様の企業外で資料またはその一部を複製、配布、または表 示することはできません。

ここで明示的に許可されているもの以外に、資料や資料内に含まれる情報、データ、ソフトウェア、または その他の知的所有権に対するいかなる許可、ライセンス、または権利を明示的にも黙示的にも付与するもの ではありません。

資料の使用が IBM の利益を損なうと判断された場合や、上記の条件が適切に守られていないと判断された 場合、IBM はいつでも自らの判断により、ここで与えた許可を撤回できるものとさせていただきます。

お客様がこの情報をダウンロード、輸出、または再輸出する際には、米国のすべての輸出入関連法規を含 む、すべての関連法規を遵守するものとします。

IBM は、これらの資料の内容についていかなる保証もしません。これらの資料は、特定物として現存する ままの状態で提供され、商品性の保証、特定目的適合性の保証および法律上の瑕疵担保責任を含むすべての 明示もしくは黙示の保証責任なしで提供されます。

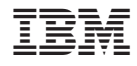

Printed in Japan